# Researching Business Studies?

**Start with Business Source.**

### **Six key resources in Business Source to help with your business research:**

- Harvard Faculty Seminar Series Videos: Watch related videos from Harvard Business School which appear in your results. (Available with Business Source Complete and Business Source Ultimate)
- Company Profiles: Get information on key executives, competitors, major products and services, revenue and market value.
- SWOT Analyses: Learn the strengths, weaknesses, opportunities and threats of a company.
- Country Reports: Get information on a country's political climate, economic condition, government spending and gross domestic product of the region hosting the company you're searching.
- Industry Profiles: View profiles of the industry to which a company is related.
- Videos: Learn from industry leaders including the Academy of Management, Bloomberg and more. (Available in Business Source Ultimate)

#### **Additional Resources:**

- Books
- Business Journals
- Financial Data
- Market Reports
- 60,000 Associated Press Videos

#### **Areas covered:**

- **Accounting**
- Banking and Finance
- Business Ethics
- Business News
- Business Strategy
- Employment Law
- Human Resources
- Management
- **Marketing**
- Regional Business

## **EBSCO**

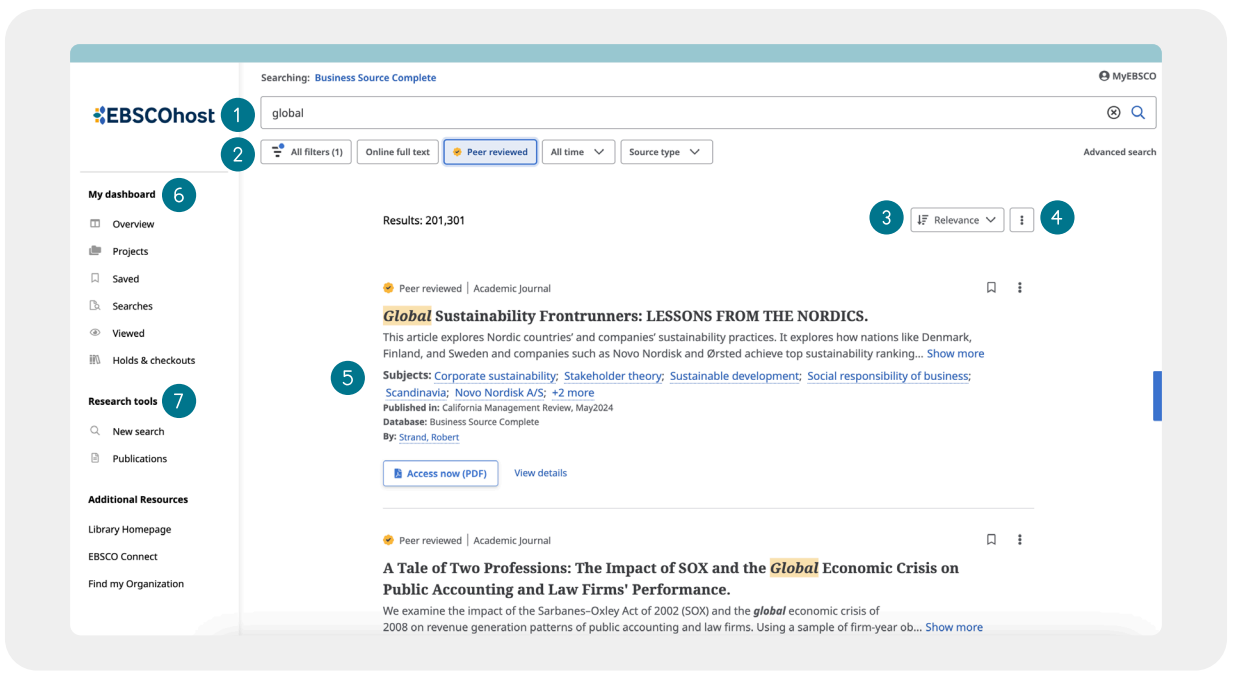

- $(1)$ **Search Bar:** Enter your term or topic to search all the library offers
- $(2)$ **Quick Filters:** Refine a search without navigating away from results, this includes resources that have been peer-reviewed. Filters can be expanded to limit to type of resource, publisher, publication and more.
- $(3)$ **Save Item:** Save articles to your dashboard
- $(4)$ **Export:** Ability to export the article through a variety of methods
- **Related Subjects:** Explore related subjects through  $(5)$ hyperlinks
- $(6)$ **My Dashboard:** Login to save articles, view search history, review checkouts and holds and organize resources by project
- **Research Tools:** Access journal publications and additional sources

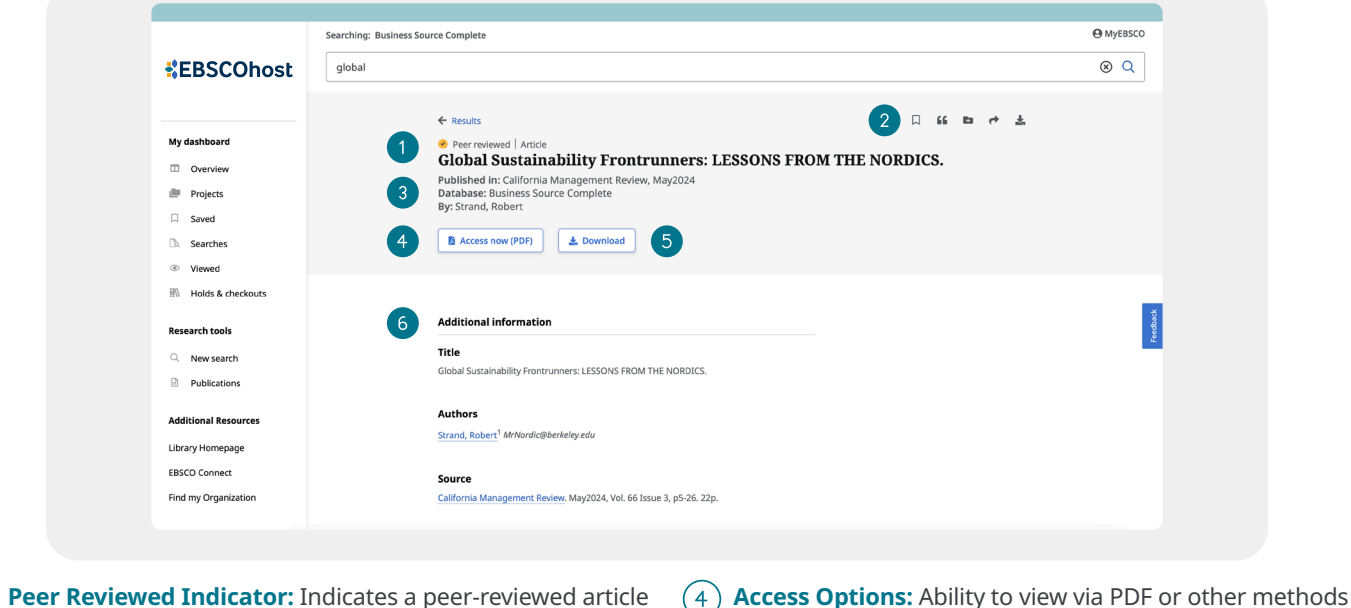

- **Article Export:** Save, cite, share or download article
- **Download Option**  $(5)$
- **Publisher Information:** Denotes Journal Title,

Date and Database (if applicable)

**Additional Information:** Includes title of article, authors, abstract, etc.

**EBSCO** 

**www.ebsco.com** 

 $\vert$ 1  $\overline{2}$ 

 $\lceil 3 \rceil$